# Final Project Proposal Spatial Audio Headphones

February 16, 2021

## Description

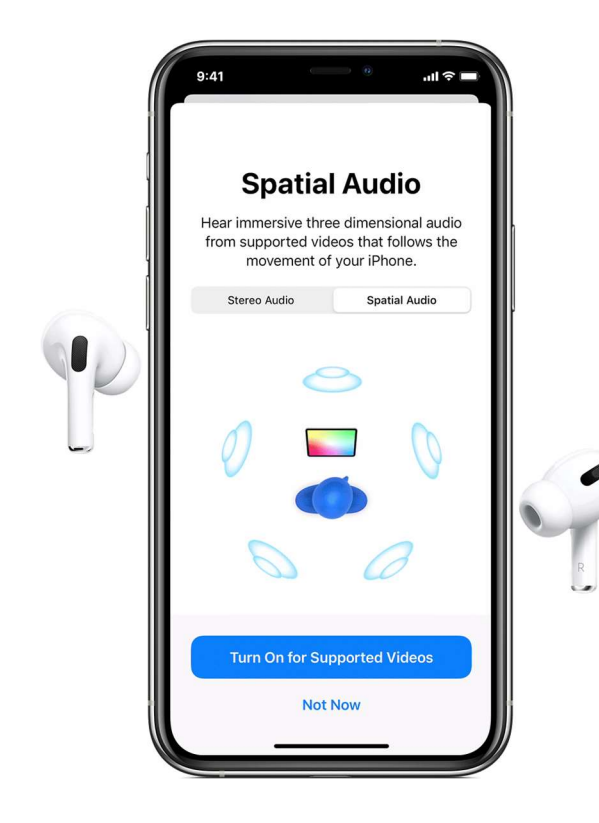

Apple has released headphones that simulate surround sound. By turning your head, the audio seems to change the location it comes from. I will do my best to replicate this feature.

My final product will be used as follows:

- 1. Sync the connected HC-05 module to a computer.
- 2. Plug in headphones to the Discovery's headphone jack.
- 3. Run a custom C++ script on the computer to send the wave file to the HC-05.
- 4. Place the Discovery Board with its accelerometer on your head.
- 5. Rotate your head to experience the 3D sound.

#### Computer with Bluetooth

I will use my laptop to store a WAVE file and C++ script. Upon running the script, the WAVE file's data will be sent over UART to the HC-05.

## HC-05

Receives the music data from the computer with Bluetooth and sends it to the STM32 so that the sound can be played through the headphone jack.

## Accelerometer

Obtains the orientation of the user's head. This will be sent to the STM32 so that sound level calculations can be made.

### Headphone Jack

I will need to use a DAC to convert the digital sound data to an analog signal.

Communication between computer and HC-05.

I am expecting communication between the computer and HC-05 will require solving the bounded buffer problem. The STM32 has a limited amount of memory, so the computer must know whether the STM32 is ready for new data or not. In addition, I will likely need to use my own WAVE file parser to collect sample data from a file. I expect this will be the hardest part of the assignment.

## STM32 Configuration

- Headphone jack DACs
- Accelerometer I2C
- HC-05 UART
- Large music data buffer queue needed (maybe 50 kB?)
- RTC interrupt at every 1 / 82.2 kHz to load and then play the next sample

#### Spatial Audio Algorithm

I am imagining this algorithm for calculating the audio.

- 1. In main, there is a while loop that is always trying to read the next wave file sample from the HC-05. Once a sample is read, it is added to the buffer if there is room. If there is no room, it requests for the sample to be re-sent.
- 2. At every odd RTC interrupt, we will pull a sample from the buffer into a current sample buffer. The formula I think I will use to find the left and right sample is here.
- 3. At every even RTC interrupt, we will play the current sample on the DAC.
- 4. This will continue until no more sound samples are left.

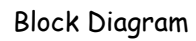

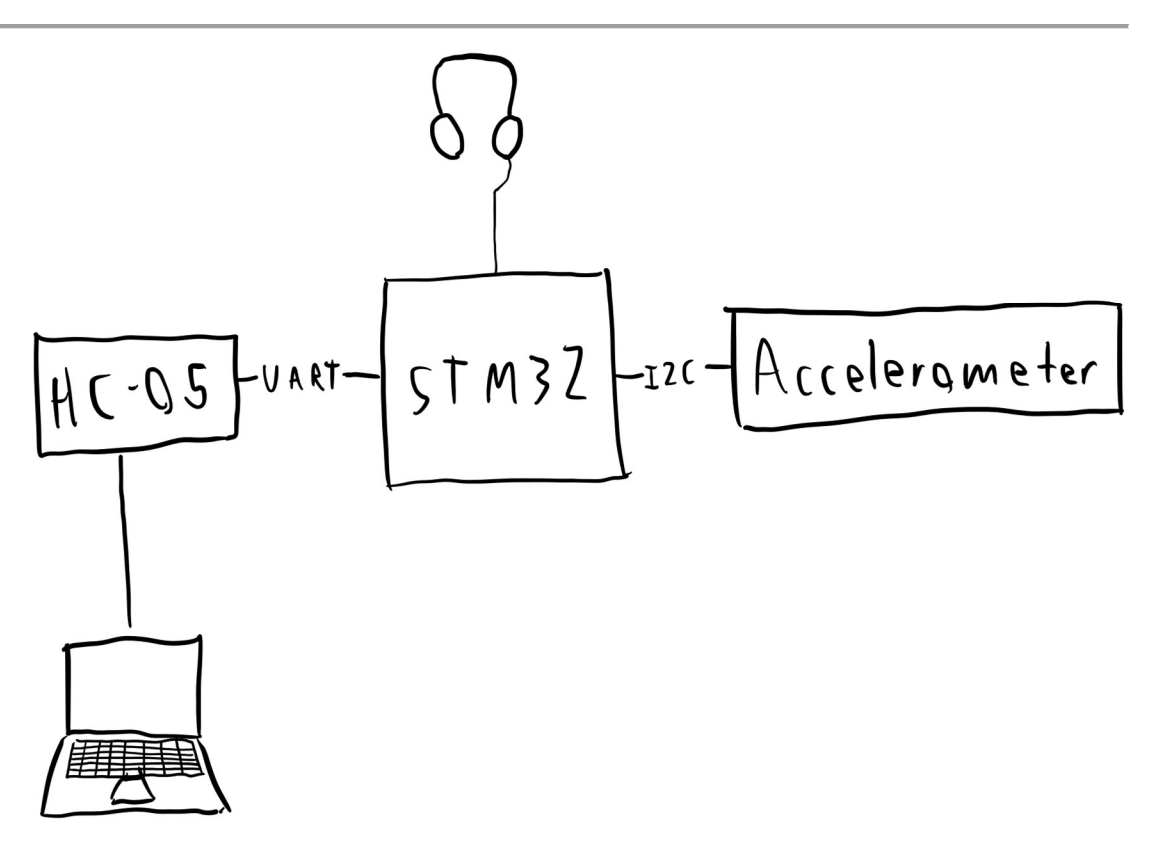